Министерство образования и молодежной политики Свердловской области государственное автономное профессиональное образовательное учреждение Свердловской области «Ирбитский мотоциклетный техникум» (ГАПОУ СО «ИМТ»)

 $\overline{0}$ Эвра **УТВЕРЖДАЮ**<br>У<sup>домя</sup> Директора ГАПОУ СО «ИМТ»  $\mathcal{L}_{\mathcal{L}_{\mathcal{L}_{\mathcal{L}_{\mathcal{L}_{\mathcal{L}}}}}}$  С.А. Катцина «Ирбитский \}}<br>мотоциклетный поня 2020 г. **техникум»** MI. **HHH 651100143** 

# ПРОГРАММА ПОДГОТОВКИ СПЕЦИАЛИСТОВ СРЕДНЕГО ЗВЕНА ПО СПЕЦИАЛЬНОСТИ 09.02.04 ИНФОРМАЦИОННЫЕ СИСТЕМЫ (ПО ОТРАСЛЯМ)

# ПМ.02 УЧАСТИЕ В РАЗРАБОТКЕ ИНФОРМАЦИОННЫХ СИСТЕМ

# МДК 02.02 Управление проектами

МЕТОДИЧЕСКИЕ УКАЗАНИЯ ПО ОРГАНИЗАЦИИ КУРСОВОГО ПРОЕКТА

**РАССМОТРЕНО** цикловой комиссией 09.02.04 Информационные системы (по отраслям) ГАПОУ СО «ИМТ» Протокол № 12 от «29 » май 2020г.<br>Председатель *Дач* А.А. Лагунов СОГЛАСОВАНО Заместитель директора по учебно-методической работе ГАПОУ СО «ИМТ»  $E.C.$  Прокопьев  $\mathcal{L}$ «10» июня 2020 г.

Методические указания по организации курсового проекта. Приложение к рабочей программе. 2020 г.

Разработчик: Ваулин Ю.А., преподаватель ГАПОУ СО « ИМТ»

Методические указания по организации курсового проекта по МДК.02.02 Управление проектами разработаны в соответствии с рабочей программой дисциплины.

ГАПОУ СО «ИМТ», г. Ирбит, 2020

Курсовой проект – это творческая деятельность студента по изучаемому профессиональному модулю реферативного, практического или опытно-экспериментального характера.

Выполнение курсового проекта направлено на приобретение Вами практического опыта по систематизации полученных знаний и практических умений, формированию профессиональных (ПК) и общих компетенций (ОК) в области разработке информационных систем.

Выполнение курсового проекта осуществляется под руководством преподавателя профессионального модуля. Результатом данной работы должна стать курсовой проект, выполненный и оформленный в соответствии с установленными требованиями. Курсовой проект подлежит обязательной защите.

Настоящие методические рекомендации (МР) определяют цели и задачи, порядок выполнения, содержат требования к лингвистическому и техническому оформлению курсового проекта и практические советы по подготовке и прохождению процедуры защиты.

Подробное изучение рекомендаций и следование им позволит Вам избежать ошибок, сократит время и поможет качественно выполнить курсовую работу.

Обращаем Ваше внимание, что если Вы получите неудовлетворительную оценку по курсовой работе, то Вы не будете допущены к квалификационному экзамену по профессиональному модулю*.*

Вместе с тем внимательное изучение рекомендаций, следование им и своевременное консультирование у Вашего руководителя поможет Вам без проблем подготовить, защитить курсовую работу и получить положительную оценку.

Консультации по выполнению курсового проекта проводятся как в рамках учебных часов в ходе изучения профессионального модуля, так и по индивидуальному графику.

# Содержание

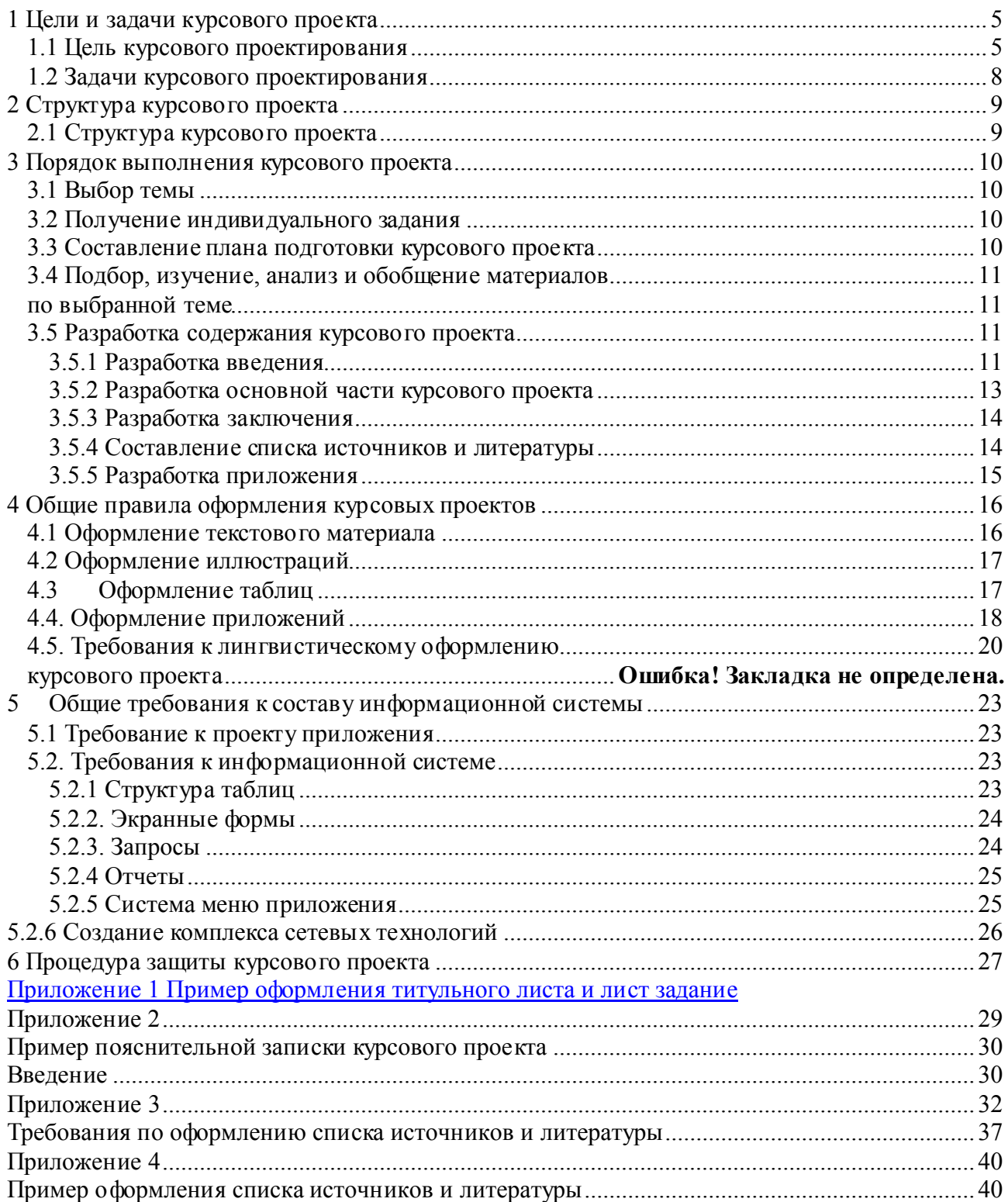

### 1 Цели и задачи курсового проекта

Выполнение курсового проекта рассматривается как вид учебной работы по профессиональному модулю профессионального цикла и реализуется в пределах времени, отведенного на его изучение.

#### 1.1 Цель курсового проектирования

Выполнение студентом курсового проекта по профессиональному модулю (ПМ) проводится с целью:

1. Формирования умений:

систематизировать полученные знания и практические умения по ПМ;

проектировать информационную систему или её элементы;

осуществлять поиск, обобщать, анализировать необходимую информацию;

оформлять программную и техническую документацию;

разрабатывать мероприятия для решения поставленных в курсовой работе задач;

 осуществлять математическую и информационную постановку задач по обработке информации, использовать алгоритмы обработки информации для различных приложений;

 использовать языки объектно-ориентированного программирования для создания независимых программ, разрабатывать графический интерфейс приложения.

2. Формирования профессиональных компетенций ВПД Участие в разработке информационных систем:

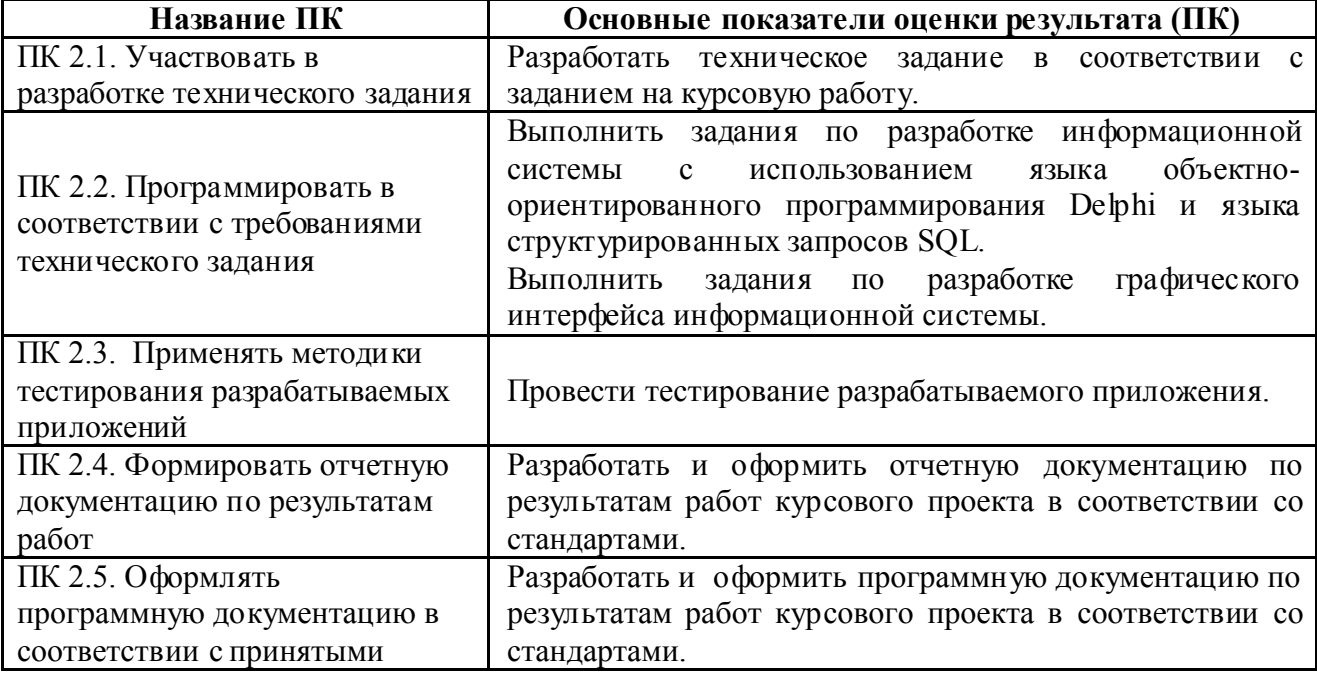

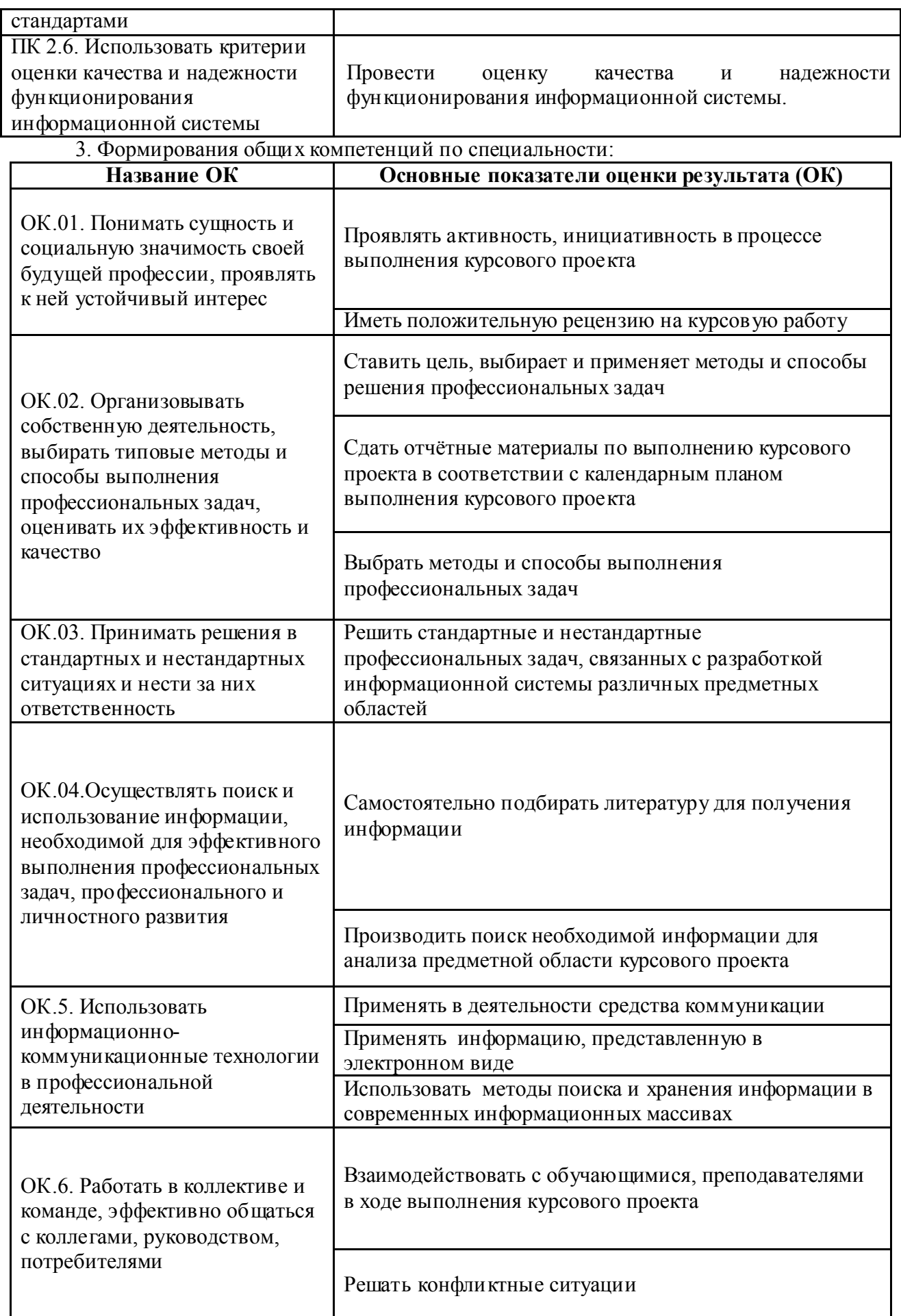

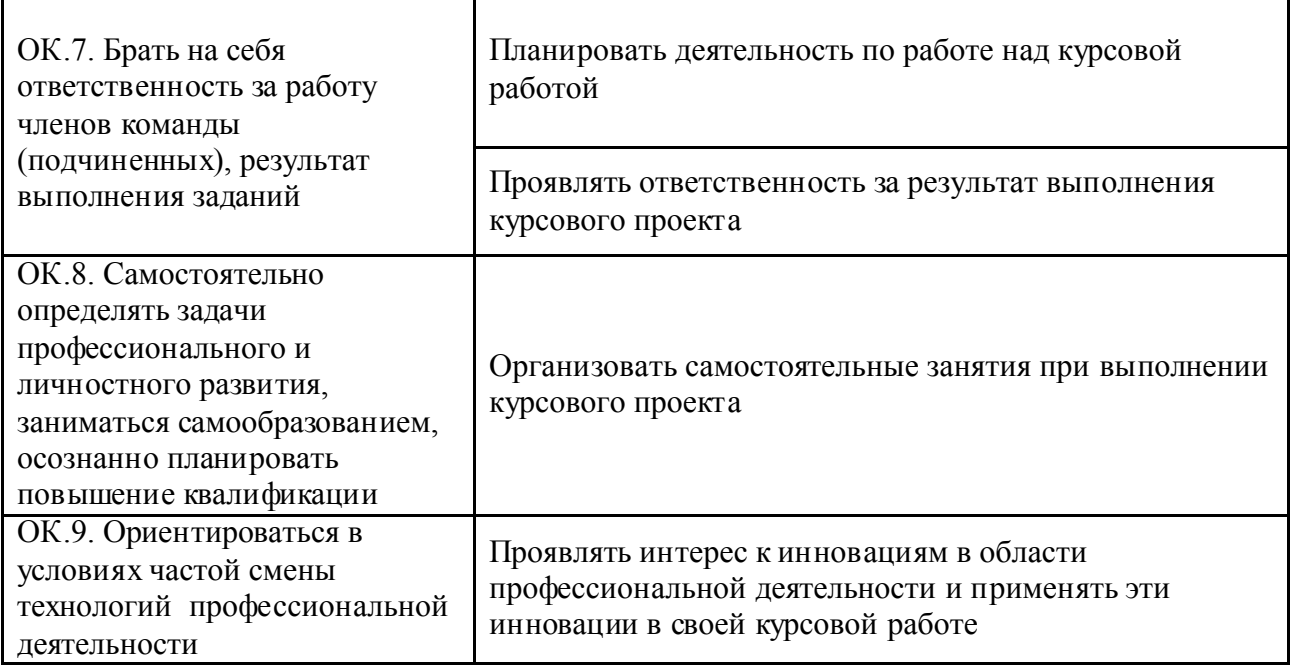

### 1.2 Задачи курсового проектирования

Задачи курсового проектирования:

- поиск, обобщение, анализ необходимой информации;
- разработка материалов в соответствии с заданием на курсовой проект;
- оформление курсового проекта в соответствии с заданными требованиями;
- выполнение практической части курсового проекта, связанной с анализом предметной области и разработкой информационной системы;

подготовка и защита (презентация) курсового проекта.

### 2 Структура курсового проекта

### 2.1 Структура курсового проекта

По содержанию Курсовой проект носит практический характер. По объему курсовой проект должен быть не менее 15 - 20 страниц печатного текста.

Структура курсового проекта практического характера включает в себя:

1) содержание;

2) введение, в котором подчеркивается актуальность и значение темы, формулируются цели и задачи работы;

3) основная часть, которая содержит следующую информацию:

- основные проектные решения;
- сравнительная характеристика объекта исследования;
- функциональная модель;
- физическая структура информационной системы;
- система меню приложения;
- руководство пользователя;
- оценка технической и социальной эффективности;

4) заключение, в котором содержатся выводы и рекомендации относительно возможностей практического применения материалов работы;

5) список источников и литературы;

6) приложения.

#### 3 Порядок выполнения курсового проекта

#### 3.1 Выбор темы

Распределение и закрепление тем производится приказом по техникуму. При закреплении темы соблюдается принцип: одна тема – один студент.

Самостоятельно изменить тему Вы не можете.

#### 3.2 Получение индивидуального задания

После выбора темы курсового проекта преподаватель выдает Вам индивидуальное задание установленной формы (Техническое задание)

#### 3.3 Составление плана подготовки курсового проекта

В самом начале работы очень важно вместе с руководителем составить план выполнения курсового проекта. При составлении плана Вы должны вместе уточнить круг вопросов, подлежащих изучению и исследованию, структуру работы, сроки её выполнения, определить необходимую литературу. ОБЯЗАТЕЛЬНО составить рабочую версию содержания курсового проекта по разделам и подразделам.

Внимание! Во избежание проблем, при подготовке курсового проекта Вам необходимо всегда перед глазами иметь:

- 1. Календарный план выполнения курсового проекта.
- 2. График индивидуальных консультаций руководителя.

Запомните: своевременное выполнение каждого этапа курсового проекта - залог Вашей успешной защиты и гарантия допуска к квалификационному экзамену по ПМ*.* 

### 3.4 Подбор, изучение, анализ и обобщение материалов по выбранной теме

Прежде чем приступить к разработке содержания курсового проекта, очень важно изучить различные источники (законы, ГОСТы, ресурсы Интернет, учебные издания и др.) по заданной теме.

Процесс изучения учебной, научной, нормативной, технической и другой литературы требует внимательного и обстоятельного осмысления, конспектирования основных положений, кратких тезисов, необходимых фактов, цитат, что в результате превращается в обзор соответствующей книги, статьи или других публикаций.

От качества Вашей работы на данном этапе зависит качество работы по факту её завершения.

Внимание! При изучении различных источников очень важно все их фиксировать сразу. В дальнейшем данные источники войдут у Вас в список используемой литературы.

Практический совет: создать в своем компьютере файл «Литература по КП» и постепенно туда вписывать исходные данные любого источника, который Вы изучали по теме курсового проекта. Чтобы не делать работу несколько раз, внимательно изучите требования к составлению списка источников и литературы.

Результат этого этапа курсового проекта - это сформированное понимание предмета исследования, логически выстроенная система знаний сущности самого содержания и структуры исследуемой проблемы.

Итогом данной работы может стать необходимость отойти от первоначального плана, что, естественно, может не только изменить и уточнить структуру, но качественно обогатить содержание курсового проекта.

#### 3.5 Разработка содержания курсового проекта

#### 3.5.1 Разработка введения

Во-первых, во введении следует обосновать актуальность избранной темы курсового проекта, раскрыть ее теоретическую и практическую значимость, сформулировать цели и задачи работы (Приложение 1).

Во-вторых, во введении, а также в той части работы, где рассматривается теоретический аспект данной проблемы, автор должен дать, хотя бы кратко, обзор литературы, изданной по этой теме.

Введение должно подготовить читателя к восприятию основного текста работы. Оно состоит из обязательных элементов, которые необходимо правильно сформулировать. В первом предложении называется тема курсового проекта.

Актуальность исследования (почему это следует изучать?) Актуальность исследования рассматривается с позиций социальной и практической значимости. В данном пункте необходимо раскрыть суть исследуемой проблемы и показать степень ее проработанности в различных трудах по разработке информационных систем. Здесь же можно перечислить источники информации, используемые для исследования.

Цель исследования (какой результат будет получен?) Цель должна заключаться в решении исследуемой проблемы путем ее анализа и практической реализации. Цель всегда направлена на объект.

Объект исследования (что будет исследоваться?). Объект предполагает работу с понятиями. В данном пункте дается определение экономическому явлению, на которое направлена исследовательская деятельность. Объектом может быть личность, среда, процесс, структура, хозяйственная деятельность предприятия (организации).

Предмет исследования (как, через что будет идти поиск?) Здесь необходимо дать определение планируемым к исследованию конкретным свойствам объекта или способам изучения экономического явления. Предмет исследования направлен на практическую деятельность и отражается через результаты этих действий.

Задачи исследования (как идти к результату?), пути достижения цели. Задачи соотносятся с гипотезой. Определяются они исходя из целей работы. Формулировки задач необходимо делать как можно более тщательно, поскольку описание их решения должно составить содержание глав и параграфов работы. Как правило, формулируются 3 - 4 задачи.

### Перечень рекомендуемых задач:

- 1. «на основе теоретического анализа литературы и Internet-источников произвести анализ предметной области...».
- 2. «Определить... » (выделить основные условия, факторы, причины, влияющие на объект исследования).
- 3. «Раскрыть... » (выделить основные условия, факторы, причины, влияющие на предмет исследования).
- 4. «Разработать... » (средства, условия, формы, программы).
- 5. «Протестировать…» (что разработали) и дать рекомендации...

Структура работы – это завершающая часть введения (что в итоге в работе представлено).

В завершающей части в назывном порядке перечисляются структурные части работы, например: «Структура работы соответствует логике исследования и включает в себя введение, практическую часть, заключение, список литературы, 5 приложений».

Здесь допустимо дать развернутую структуру курсового проекта и кратко изложить содержание глав. (Чаще содержание глав курсового проекта излагается в заключении).

Таким образом, введение должно подготовить к восприятию основного текста работы.

Краткие комментарии по формулированию элементов введения представлены в таблине 1.

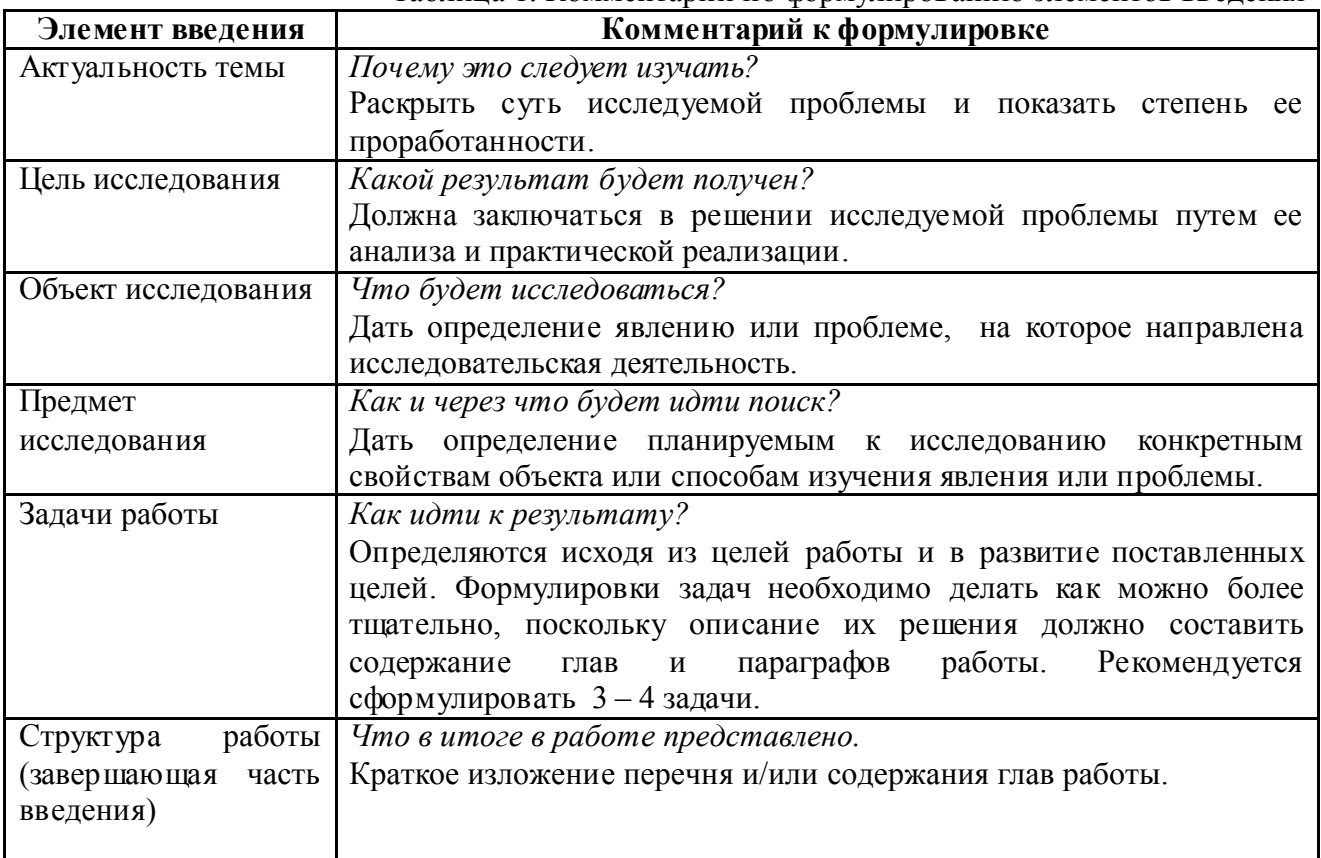

Таблина 1 Комментарии по формулированию элементов ввеления

Пример введения к курсовой работе представлен в Приложении 1.

### 3.5.2 Разработка основной части курсового проекта

Основная часть состоит из разделов:

1. Основные проектные решения. Производится общая характеристика и анализ объекта исследования предметной области информационной системы, в которой следует описать цели системы, информационные потоки и процессы их обработки, описать анализ материалов обследования, сравнить уже существующие информационные системы или технологии, выбрать среду или метод разработки;

2. Логическая и физическая структура информационной системы, описание основных элементов, часть кода;

3. Описание программного продукта, в т.ч. руководство пользователя. Представляются основные характеристики и возможности приложения, приводятся краткие инструкции по действиям пользователей при выполнении различных операций по использованию системы для решения различных прикладных задач.

4. В оценке технической эффективности описывается универсальность и гибкость разработанного продукта и возможность его использования на различных платформах. В оценке социальной эффективности производится анализ уровня знаний и навыков пользователей из числа целевой аудитории, а так же описываются программная и аппаратная оснастка, которой должен владеть пользователь.

#### 3.5.3 Разработка заключения

Обращаем Ваше внимание, что по окончанию исследования подводятся итоги по теме. Заключение носит форму синтеза полученных в работе результатов. Его основное назначение - резюмировать содержание работы, подвести итоги проведенного исследования. В заключении излагаются полученные выводы и их соотношение с целью исследования, конкретными задачами, гипотезой, сформулированными во введении.

Пример заключения к курсовой работе представлен в Приложении 3.

#### 3.5.4 Составление списка источников и литературы

В список источников и литературы включаются источники, изученные Вами в процессе подготовки работы, в т. ч. те, на которые Вы ссылаетесь в тексте курсового проекта.

Внимание! Список используемой литературы оформляется в соответствии с правилами, предусмотренными государственными стандартами.

Список используемой литературы должен содержать  $5-10$  источников, с которыми работал автор курсового проекта.

Список используемой литературы включает в себя:

- нормативные правовые акты;

- научную литературу и материалы периодической печати:

- практические материалы.

Источники размещаются в порядке значимости для проекта (по количеству упоминаний в тексте курсового проекта). Для всей литературы применяется сквозная нумерация.

При ссылке на литературу в тексте курсового проекта следует записывать не название книги (статьи), а присвоенный ей в указателе «Список источников и литературы» порядковый номер в квадратных скобках. Ссылки на литературу нумеруются по ходу

появления их в тексте записки. Применяется сквозная нумерация.

# 3.5.5 Разработка приложения

В приложение добавляются объекты, требующие более углубленного ознакомления (схемы, мелкие части интерфейса, листинг кода и т.д.)

#### 4 Общие правила оформления курсовых проектов

#### 4.1 Оформление текстового материала

Текстовая часть работы должна быть представлена в компьютерном варианте на бумаге формата А4. Шрифт – Times New Roman, размер шрифта – 14, полуторный интервал, выравнивание по ширине. Страницы должны иметь поля (рекомендуемые): нижнее – 2,5; верхнее – 2; левое – 3; правое – 1,5. Объем курсового проекта - 20-30 страниц. Все страницы работы должны быть подсчитаны, начиная с титульного листа и заканчивая последним приложением. Нумерация страниц должна быть сквозная, начиная с введения и заканчивая последним приложением. Номер страницы ставится на середине листа нижнего поля.

Весь текст работы должен быть разбит на составные части. Разбивка текста производится делением его на разделы и подразделы. В содержании работы не должно быть совпадения формулировок названия одной из составных частей с названием самой работы, а также совпадения названий глав и параграфов. Названия разделов и подразделов должны отражать их основное содержание и раскрывать тему работы.

При делении работы на разделы (согласно ГОСТ 2.105-95) их обозначают порядковыми номерами – арабскими цифрами без точки и записывают на новой странице с абзацного отступа. При необходимости подразделы могут делиться на пункты. *Номер пункта* должен состоять из номеров раздела, подраздела и пункта, разделённых точками. В конце номера раздела, пункта точку не ставят. Новые подразделы и пункты записываются сразу после окончания предыдущего подраздела или пункта.

Если раздел или подраздел состоит из одного пункта, он также нумеруется. Пункты при необходимости, могут быть разбиты на подпункты, которые должны иметь порядковую нумерацию в пределах каждого пункта, например*: 4.2.1.1, 4.2.1.2, 4.2.1.3* и т. д.

Каждый пункт, подпункт и перечисление записывают с абзацного отступа. Разделы, подразделы должны иметь заголовки. Пункты, как правило, заголовков не имеют. Наименование разделов должно быть кратким и записываться в виде заголовков (в красную строку) жирным шрифтом, без подчеркивания и без точки в конце. Заголовки должны четко и кратко отражать содержание разделов, подразделов, пунктов.

Нумерация страниц основного текста и приложений, входящих в состав работы, должна быть сквозная.

В основной части работы должны присутствовать таблицы, схемы, графики с соответствующими ссылками и комментариями.

В работе должны применяться научные и специальные термины, обозначения и определения, установленные соответствующими стандартами, а при их отсутствии –

общепринятые в специальной и научной литературе.

Порядок следования страниц:

- 1. Титульный лист (участвует в сквозной нумерации, номер не ставится)
- 2. Листы Технического задания (участвуют в сквозной нумерации, номер не ставится)
- 3. Содержание (участвует в сквозной нумерации, номер не ставится)
- 4. Листы пояснительной записки (участвуют в сквозной нумерации, номер внизу по центру)
- 5. Листы Приложений (участвуют в сквозной нумерации, номер внизу по центру).

#### 4.2 Оформление иллюстраций

Все иллюстрации, помещаемые в работу, должны быть тщательно подобраны, ясно и четко выполнены. Рисунки и диаграммы должны иметь прямое отношение к тексту, без лишних изображений и данных, которые нигде не поясняются. Количество иллюстраций в работе должно быть достаточным для пояснения излагаемого текста. Иллюстрации следует размещать как можно ближе к соответствующим частям текста. На все иллюстрации должны быть ссылки в тексте работы. Наименования, приводимые в тексте и на иллюстрациях, должны быть одинаковыми.

Ссылки на иллюстрации разрешается помещать в скобках в соответствующем месте текста, без указания *см.* (смотри). Ссылки на ранее упомянутые иллюстрации записывают, сокращенным словом *смотри*, например, *см. рисунок 3.*

Размещаемые в тексте иллюстрации следует нумеровать арабскими цифрами, например: *Рисунок 1, Рисунок 2* и т.д. Допускается нумеровать иллюстрации в пределах раздела. В этом случае номер иллюстрации должен состоять из номера раздела и порядкового номера иллюстрации, например *Рисунок 1.1.*

Надписи, загромождающие рисунок, чертеж или схему, необходимо помещать в тексте или под иллюстрацией.

### 4.3 Оформление таблиц

Цифровой материал, как правило, оформляют в виде таблиц. Название таблицы должно отражать её содержание, быть точным и кратким. Лишь в порядке исключения таблица может не иметь названия.

Таблицы в пределах всей записки нумеруют арабскими цифрами сквозной нумерацией, перед которыми записывают слово *Таблица*. Допускается нумеровать таблицы в пределах раздела. В этом случае номер таблицы состоит из номера раздела и порядкового номера таблицы, разделенных точкой.

Пример:

Таблина 2

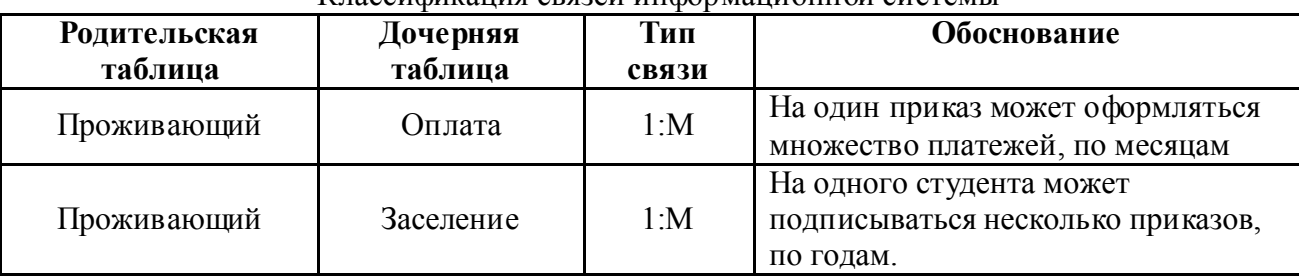

Классификация связей информационной системы

На все таблицы должны быть ссылки в тексте, при этом слово таблица в тексте пишут полностью, например: *в таблице 4.*

Таблицу, в зависимости от ее размера, помещают под текстом, в котором впервые дана ссылка на нее, или на следующей странице, а при необходимости, в приложении. Допускается помещать таблицу вдоль стороны листа.

Если строки или графы таблицы выходят за формат страницы, ее делят на части, помещая одну часть под другой, при этом в каждой части таблицы повторяют ее шапку и боковик.

При переносе таблицы на другой лист (страницу), шапку таблицы повторяют и над ней указывают: *Продолжение таблицы 5.* Название таблицы помещают только над первой частью таблицы.

В графах таблиц не допускается проводить диагональные линии с разноской заголовков вертикальных глав по обе стороны диагонали.

Основные заголовки следует располагать в верхней части шапки таблицы над дополнительными и подчиненными заголовками вертикальных граф. Заголовки граф, как правило, записывают параллельно строкам таблицы. При необходимости допускается перпендикулярное расположение заголовков граф.

Все слова в заголовках и надписях шапки и боковика таблицы пишут полностью, без сокращений. Допускаются лишь те сокращения, которые приняты в тексте, как при числах, так и без них. Следует избегать громоздкого построения таблиц с «многоэтажной» шапкой. Все заголовки надо писать по возможности просто и кратко.

#### 4.4. Оформление приложений

Приложения оформляют как продолжение основного текста на последующих листах или в виде самостоятельного документа.

В основном тексте на все приложения должны быть даны ссылки.

Приложения располагают в последовательности ссылок на них в тексте. Каждое приложение должно начинаться с нового листа (страницы) с указанием в правом верхнем углу страницы слова *Приложение* и номера.

Приложения обозначают арабскими цифрами, за исключением цифры 0. Обозначение приложений римскими цифрами не допускается.

Приложение должно иметь заголовок, который записывают с прописной буквы отдельной строкой.

ВНИМАНИЕ! Выполненная курсовой проект сдается руководителю на проверку.

Проверка, составление письменного отзыва и прием курсового проекта осуществляет преподаватель дисциплины вне расписания учебных занятий.

Перед сдачей работы Вы должны проверить соблюдение всех необходимых требований по ее содержанию и оформлению. Несоблюдение требований может повлиять на оценку или курсовой проект может быть возвращена для доработки, а также повторного выполнения.

Руководитель работы может предусмотреть досрочную защиту курсового проекта.

### 4.5. Требования к лингвистическому оформлению курсового проекта

Курсовой проект должен быть написан логически последовательно, литературным языком. Повторное употребление одного и того же слова, если это возможно, допустимо через 50 - 100 слов. Не должны употребляться как излишне пространные и сложно построенные предложения, так и чрезмерно краткие лаконичные фразы, слабо между собой связанные, допускающие двойные толкования и т. д.

При написании курсового проекта не рекомендуется вести изложение от первого лица единственного числа: «я наблюдал», «я считаю», «по моему мнению» и т. д. Корректнее использовать местоимение «мы». Допускаются обороты с сохранением первого лица множественного числа, в которых исключается местоимение «мы», то есть фразы строятся с употреблением слов «наблюдаем», «устанавливаем», «имеем». Можно использовать выражения «на наш взгляд», «по нашему мнению», однако предпочтительнее выражать ту же мысль в безличной форме, например:

-изучение предметной области свидетельствует о том, что ...,

-на основе выполненного анализа можно утверждать ...,

-проведенные исследования подтвердили...;

-представляется целесообразным отметить;

- установлено, что:

-делается вывод о...;

-следует подчеркнуть, выделить:

-можно сделать вывод о том, что;

-необходимо рассмотреть, изучить, дополнить;

-в работе рассматриваются, анализируются...

При написании курсового проекта необходимо пользоваться языком научного изложения. Здесь могут быть использованы следующие слова и выражения:

для указания на последовательность развития мысли и временную соотнесенность:

- прежде всего, сначала, в первую очередь;

- $60 -$ первых,  $60 -$ вторых и т. д.;
- затем, далее, в заключение, итак, наконеи;
- до сих пор, ранее, в предыдущих исследованиях, до настоящего времени;
- в последние годы, десятилетия;

для сопоставления и противопоставления:

- однако, в то время как, тем не менее, но, вместе с тем;
- $\kappa$ a $\kappa$ ..., ma $\kappa$   $u$ ...;
- с одной стороны..., с другой стороны, не только..., но и;  $\overline{\phantom{0}}$
- по сравнению, в отличие, в противоположность;  $\,$

для указания на следствие, причинность:

- таким образом, следовательно, итак, в связи с этим;
- отсюда следует, понятно, ясно;
- это позволяет сделать вывод, заключение;
- свидетельствует, говорит, дает возможность;
- $-$  в результате;

для дополнения и уточнения:

- помимо этого, кроме того, также и, наряду с..., в частности;
- главным образом, особенно, именно;

#### для иллюстрации сказанного:

- например, так:
- проиллюстрируем сказанное следующим примером, приведем пример;
- подтверждением выше сказанного является;

для ссылки на предыдущие высказывания, мнения, исследования и т.д.:

- было установлено, рассмотрено, выявлено, проанализировано;
- как говорилось, отмечалось, подчеркивалось;
- аналогичный, подобный, идентичный анализ, результат;
- по мнению X, как отмечает X, согласно теории X;

#### для введения новой информации:

- рассмотрим следующие случаи, дополнительные примеры;
- перейдем к рассмотрению, анализу, описанию;
- остановимся более детально на...:
- следующим вопросом является...;
- еще одним важнейшим аспектом изучаемой проблемы является...;

для выражения логических связей между частями высказывания:

как показал анализ, как было сказано выше:

- на основании полученных данных;
- проведенное исследование позволяет сделать вывод:
- резюмируя сказанное;
- дальнейшие перспективы исследования связаны с....

Письменная речь требует использования в тексте большого числа развернутых предложений, включающих придаточные предложения, причастные и деепричастные обороты. В связи с этим часто употребляются составные подчинительные союзы и клише:

- поскольку, благодаря тому что, в соответствии с...;
- в связи, в результате;
- при условии, что, несмотря на...;
- наряду с..., в течение, в ходе, по мере.

Необходимо определить основные понятия по теме исследования, чтобы использование их в тексте курсового проекта было однозначным. Это означает: то или иное понятие, которое разными учеными может трактоваться по-разному, должно во всем тексте данной работы от начала до конца иметь лишь одно, четко определенное автором курсового проекта значение.

В курсовой работе должно быть соблюдено единство стиля изложения, обеспечена орфографическая, синтаксическая и стилистическая грамотность в соответствии с нормами современного русского языка.

#### 5 Общие требования к составу информационной системы

Разработанная в процессе курсового проекта информационная система должна состоять из:

1. Нормализованных таблиц справочной и учетной информации;

- 2. Форм для ввода и просмотра данных;
- 3. Запросов к данным;
- 4. Отчетов;
- 5. Системы меню приложения;
- 6. Другая информация в зависимости от темы.

#### 5.1 Требование к проекту приложения

Конструирование информационной системы должно начинаться создания проекта приложения. При создании проекта приложения необходимо задать следующие его параметры. В проекте должна быть указана информация о разработчике проекта, место хранения проекта. Для выполняемого файла необходимо выбрать пиктограмму для создаваемого приложения. В проекте должен быть указан основной файл, который запускает приложение и управляет его выполнением. Все разрабатываемые объекты базы данных должны быть включены в проект.

На основании созданного проекта необходимо создать файл для автономного запуска.

### 5.2. Требования к информационной системе

#### 5.2.1 Структура таблиц

Разрабатываемые таблицы должны быть нормализованными. При создании таблиц необходимо выполнять следующие требования:

1) При присвоении имен полей, соблюдать соглашение по именованию.

- 2) Определить формат отображения данных.
- 3) Задать формат ввода данных.
- 4) Определить заголовок поля.
- 5) Задать условие правильности ввода данных.
- 6) Задать начальное значение поля.

7) Не допускать появления пустых или неопределенных индексных полей.

Для ускорения поиска информации в таблицах они должны быть

проиндексированы. Необходимо предусмотреть при необходимости создание составных индексов.

Между таблицами базы данных должны быть определены постоянные отношения. Установленные отношения должны быть использованы для задания условий целостности ланных.

Структура таблиц должна быть представлена в пояснительной записке в виде таблицы  $\overline{3}$ .

| Имя поля | Тип данных | <b>Размер</b> | Описание | <b>Ограничения</b> |  |
|----------|------------|---------------|----------|--------------------|--|
|          |            |               |          |                    |  |
|          |            |               |          |                    |  |
|          |            |               |          |                    |  |

Таблица 3 Примерный вил структуры таблицы

### 5.2.2. Экранные формы

При создании приложений особую роль играют формы, так как они являются основным диалоговым средством работы пользователя. Формы должны быть построены таким образом, чтобы любое действие пользователя автоматически вызывало реакцию системы (переход по записям таблицы; закрытие формы), т.е. воспринималось как событие, в зависимости от которого могут выполняться необходимые действия. Для выполнения этих действий используются процедуры обработки событий.

При разработке форм необходимо соблюдать следующие требования. Формы в приложении должны быть выполнены в едином стиле, сдержанной цветовой гамме, иметь станлартные элементы управления ланными на всех формах, не лолжны быть перегружены информацией. Целесообразно использовать такие элементы управления как вкладки, предусмотреть функцию сворачиванию подчиненных форм в кнопку. Основные формы не должны иметь изменяемых границ, линеек прокрутки. Для удобства загрузки информации можно использовать такие элементы управления как списки и поля со списком. При конструировании форм необходимо предусмотреть возможность защиты данных от изменения, установить ограничения на корректировку записей. Диалоговые окна должны быть модальными. Кроме кнопок, при необходимости, диалоговые окна должны содержать такие элементы управления как флажки, переключатели и выключатели, счетчики,

Для отображения данных необходимо использовать объект Grid. Печатные копии форм должны быть представлены в пояснительной записке.

### 5.2.3. Запросы

В информационной системе должны быть разработаны запросы, выполняющие следующие виды обработки данных:

- выбор записей, удовлетворяющих условиям отбора;
- вычисления в каждой из полученных записей;

- группировка записей с одинаковыми значениями в одном или нескольких полях для выполнения над ними групповых функций;

- выбор записей с сортировкой;
- запросы с разного типа соединений;
- подзапросы.

конструировании При запросов необходимо предусмотреть разработку многотабличных запросов, использование выражений и функций для организации вычислений в запросах. Вывод результатов запросов должен осуществляться в активное окно (форму), либо, в зависимости от необходимости, в курсор, отчет или таблицу.

#### 5.2.4 Отчеты

Отчеты, разработанные в приложении, должны соответствовать поставленным задачам, иметь необходимое графическое оформление. Отчеты могут быть табличными или разработаны в свободной форме, например как письма, сообщения и т.п.

В пояснительной записке должны быть представлены все печатные формы.

#### 5.2.5 Система меню приложения

Меню действий, приложения должно содержать набор предоставляющих пользователю доступ к основным функциям приложения. При необходимости выбор пункта меню сопровождается выпадающим меню, содержащим соответствующий список действий. Названия пунктов меню должны отображать закрепленные функции приложения, а действия необходимо задавать глаголами (Например: Файл/Сохранить). Если при выполнении действия будет развернуто диалоговое окно, это необходимо после названия поставить многоточие. При конструировании меню необходимо предусмотреть клавиши ускоренного лействия.

В пояснительной записке должна быть представления структура меню приложения. В табличной форме необходимо описать состав основного меню и подменю. Пример таких таблиц представлен в таблице 4.

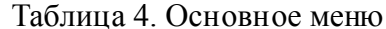

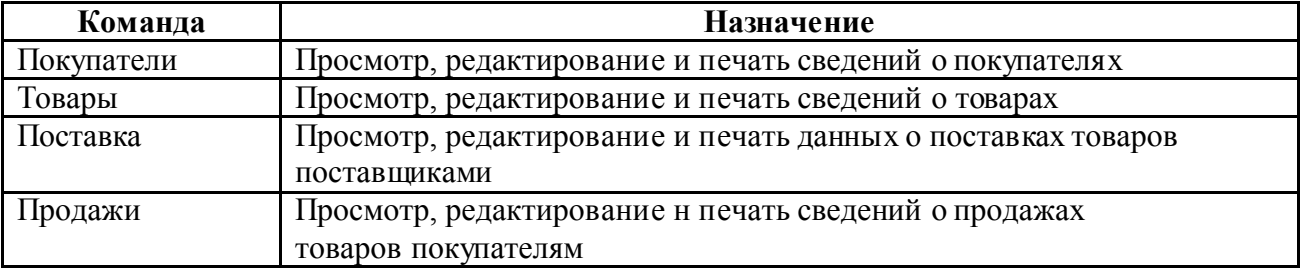

Продолжение таблицы 4. Основное меню

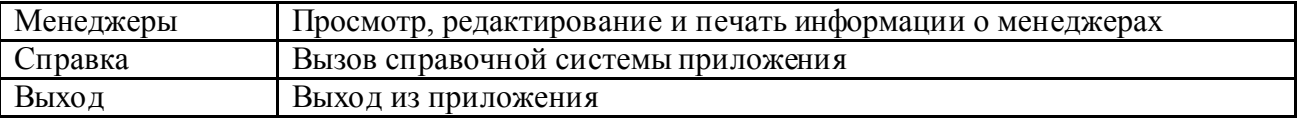

# 5.2.6 Создание комплекса сетевых технологий

В работе должны быть предоставлены основные протоколы, которые будут использованы в готовом продукте, выбрана топология, построена сеть. Для практического построения сети необходимо использовать специально разработанные программные продукты

#### 6 Процедура защиты курсового проекта

Курсовой проект, выполненная с соблюдением рекомендуемых требований, оценивается и допускается к защите. Защита должна производиться до начала экзамена профессионального модуля.

Процедура защиты курсового проекта включает в себя:

- выступление студента по теме и результатам работы (5-8 мин),

- ответы на вопросы членов комиссии, в которую входят преподаватели междисциплинарных курсов профессионального модуля.

Также в состав комиссии могут входить: методист, мастера производственного обучения. На защиту могут быть приглашены преподаватели и студенты других специальностей.

При подготовке к защите Вам необходимо:

- внимательно прочитать содержание отзыва руководителя работы,

- внести необходимые поправки, сделать необходимые дополнения и/или изменения;

- обоснованно и доказательно раскрыть сущность темы курсового проекта;

- обстоятельно ответить на вопросы членов комиссии.

ПОМНИТЕ, что окончательная оценка за курсовую работу выставляется комиссией после защиты.

Работа оценивается дифференцированно с учетом качества ее выполнения, содержательности Вашего выступления и ответов на вопросы во время защиты.

Результаты защиты оцениваются по четырехбалльной системе: «отлично», «хорошо», «удовлетворительно», «неудовлетворительно». Положительная оценка по тому профессиональному модулю, по которому предусматривается курсовой проект, выставляется только при условии успешной сдачи курсового проекта на оценку не ниже «удовлетворительно».

Если Вы получили неудовлетворительную оценку по курсовой работе, то не допускаетесь к квалификационному экзамену по профессиональному модулю. Также по решению комиссии Вам может быть предоставлено право доработки работы в установленные комиссией сроки и повторной защиты.

К защите курсового проекта предъявляются следующие требования:

1. Глубокая теоретическая проработка исследуемых проблем на основе анализа литературы.

2. Умелая систематизация цифровых данных в виде таблиц и графиков с необходимым анализом, обобщением и выявлением тенденций развития исследуемых явлений и процессов.

3. Критический подход к изучаемым фактическим материалам с целью поиска направлений совершенствования деятельности.

4. Аргументированность выводов, обоснованность предложений и рекомендаций.

5. Логически последовательное и самостоятельное изложение материала.

6. Оформление материала в соответствии с установленными требованиями.

7. Обязательное наличие отзыва руководителя на курсовую работу.

Для выступления на защите необходимо заранее подготовить и согласовать с руководителем тезисы доклада и иллюстративный материал.

При составлении тезисов необходимо учитывать ориентировочное время доклада на защите, которое составляет 8-10 минут. Доклад целесообразно строить не путем изложения содержания работы по главам, а по задачам, то есть, раскрывая логику получения значимых результатов. В докладе обязательно должно присутствовать обращение к иллюстративному материалу, который будет использоваться в ходе защиты работы. Объем доклада должен составлять 3-5 страниц текста в формате Word, размер шрифта 14, полуторный интервал.

В качестве иллюстраций используется презентация, подготовленная в программе «Power Point». Также иллюстрации можно представлять на 4–5 страницах формата А4, отражающих основные результаты, достигнутые в работе, и согласованные с содержанием доклада. Иллюстрации должны быть пронумерованы и названы.

В случае неявки на защиту по уважительной причине, Вам будет предоставлено право на защиту в другое время.

В случае неявки на защиту по неуважительной причине, Вы получаете неудовлетворительную оценку.

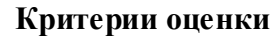

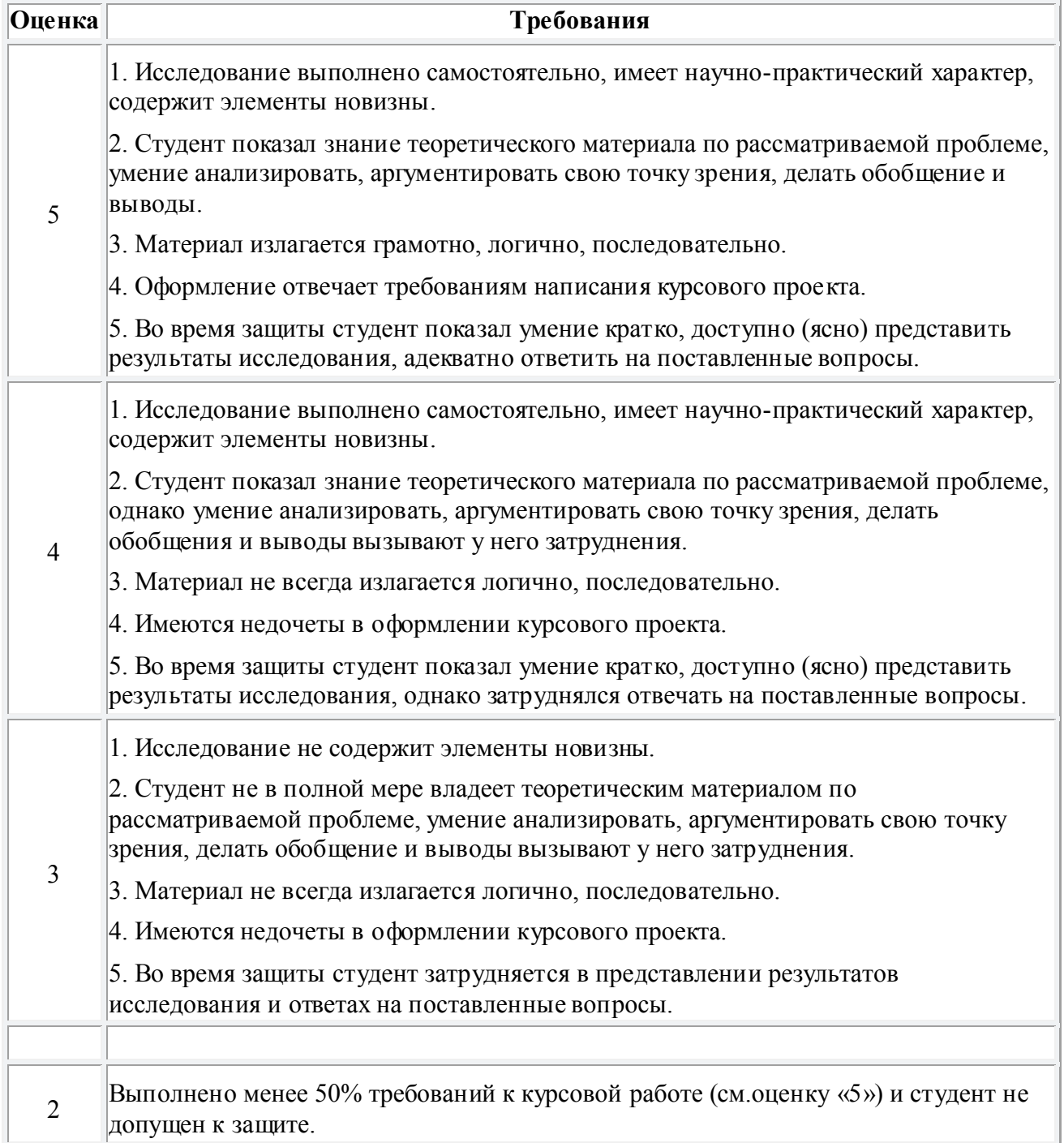

#### Приложение 1

### Пример пояснительной записки курсового проекта

#### Тема «Разработка и проектирование ИС «Общежитие»»

#### Ввеление

В современном обществе информация стала полноценным ресурсом производства, важным элементом социальной и политической жизни общества. Качество информации определяет качество управления.

В последнее время все больше предприятий сталкиваются с проблемой улучшения управляемости компании: улучшение контроля и ускорение бизнес-процессов, улучшение возможности их отслеживания, оптимизация рабочего времени, экономия трудозатрат, повышение производительности труда и так далее. Единственным способом реализации подобных задач является внедрение информационной системы.

Применение современных информационных технологий имеет важное значение для оптимизации внутренних процессов организации, оперативного доведения информации до исполнителей, улучшения взаимодействия подразделений и отдельных исполнителей в процессе работы с документами, контроля исполнения документов и поручений, поиска информации и определения стадии исполнения документов и их местонахождения, то есть, в конечном счете, способствует более оперативному и качественному решению вопросов, которым посвящены документы. Главное при этом - улучшение взаимодействия всех подразделений организации, повышение управляемости, а также достижение более высокой оперативности в работе.

Актуальность темы определяется тем, что информационные системы составляют в настоящее время основу компьютерного обеспечения информационных процессов, входящих практически во все сферы человеческой деятельности.

В настоящее время, несмотря на повышение компьютеризации общества, в общежитии до сих пор нет средств, позволяющих в достаточной мере автоматизировать процесс ведения документации и отчетности.

О своевременности и актуальности рассматриваемой проблемы говорит тот факт, что большую часть своего времени, завелующая общежития тратит на оформление различной документации и отчетов.

Выше изложенное в целом определило цель исследования: повышение эффективности работы заведующей общежития за счет разработки и внедрения информационной системы.

Данная информационная система предназначена для хранения информации о студентах,

проживающих в общежитии, о произведенных оплатах и, с возможностью внесения данных, выборки и изменения данных, вывода информации в необходимом формате.

Объект исследования: работа заведующей общежитием.

Предмет исследования: информационная система автоматизирующая работу заведующей общежития.

В соответствии с поставленной целью в работе определены следующие задачи исследования:

1. На основе теоретического анализа литературы и Internet-источников произвести анализ предметной области общежитие.

2. Провести функционально-ориентированное проектирование информационной системы.

3. Разработать техническое задание на разработку информационной системы.

- 4. Спроектировать логическую структуру информационной системы.
- 5. Разработать физическую структуру информационной системы.
- 6. Разработать запросы к информационной системе.
- 7. Разработать приложение.
- 8. Протестировать разрабатываемое приложение.

Структура работы соответствует логике исследования и включает в себя введение, основную часть, заключение, список литературы, 1 приложение.

### Пример оформления титульного листа и лист задания

Министерство общего и профессионального образования Свердловской области Государственное автономное профессиональное образовательное учреждение Свердловской области «Ирбитский мотоциклетный техникум» (ГАПОУ СО ИМТ)

Курсовой проект

по междисциплинарному курсу

МДК.02.02 «Управление проектами»

в составе профессионального модуля

ПМ.02 «Участие в разработке информационных систем»

на тему: «Разработка информационной системы «Ресторан»

Разработал: студент группы  $N_2$ Иванов Иван Иванович Проверил: преподаватель Ваулин Ю.А.

Ирбит 20\_\_\_ г.

Министерство общего и профессионального образования Свердловской области Государственное автономное профессиональное образовательное учреждение Свердловской области «Ирбитский мотоциклетный техникум» (ГАПОУ СО ИМТ)

# ЗАДАНИЕ

### по курсовому проектированию

студенту \_\_\_\_\_\_\_\_\_\_\_\_\_\_\_\_\_\_\_\_\_\_\_\_\_\_\_\_\_\_\_\_\_\_\_\_\_\_\_ группы \_\_\_

Ирбит 20\_\_\_ г.

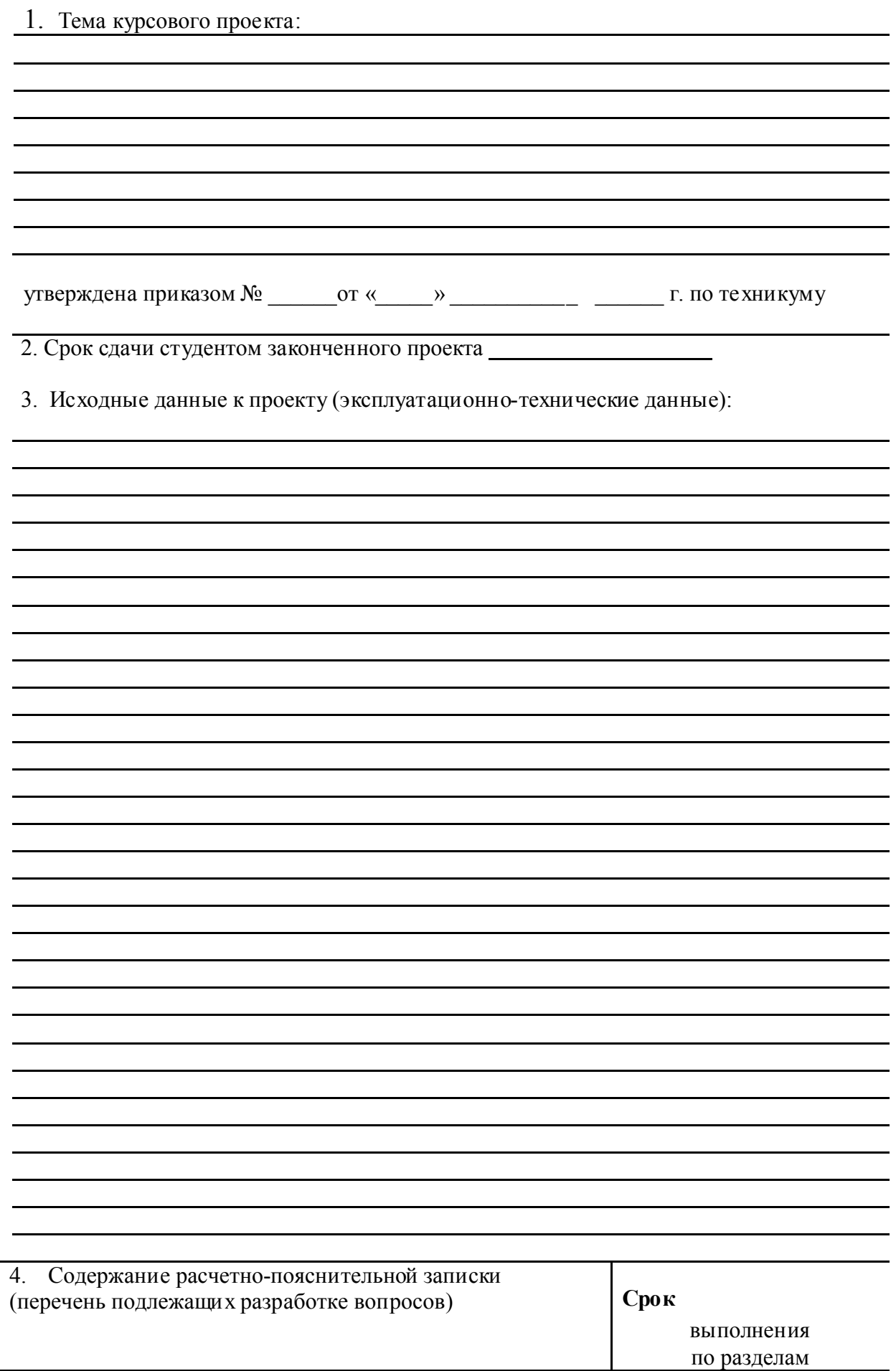

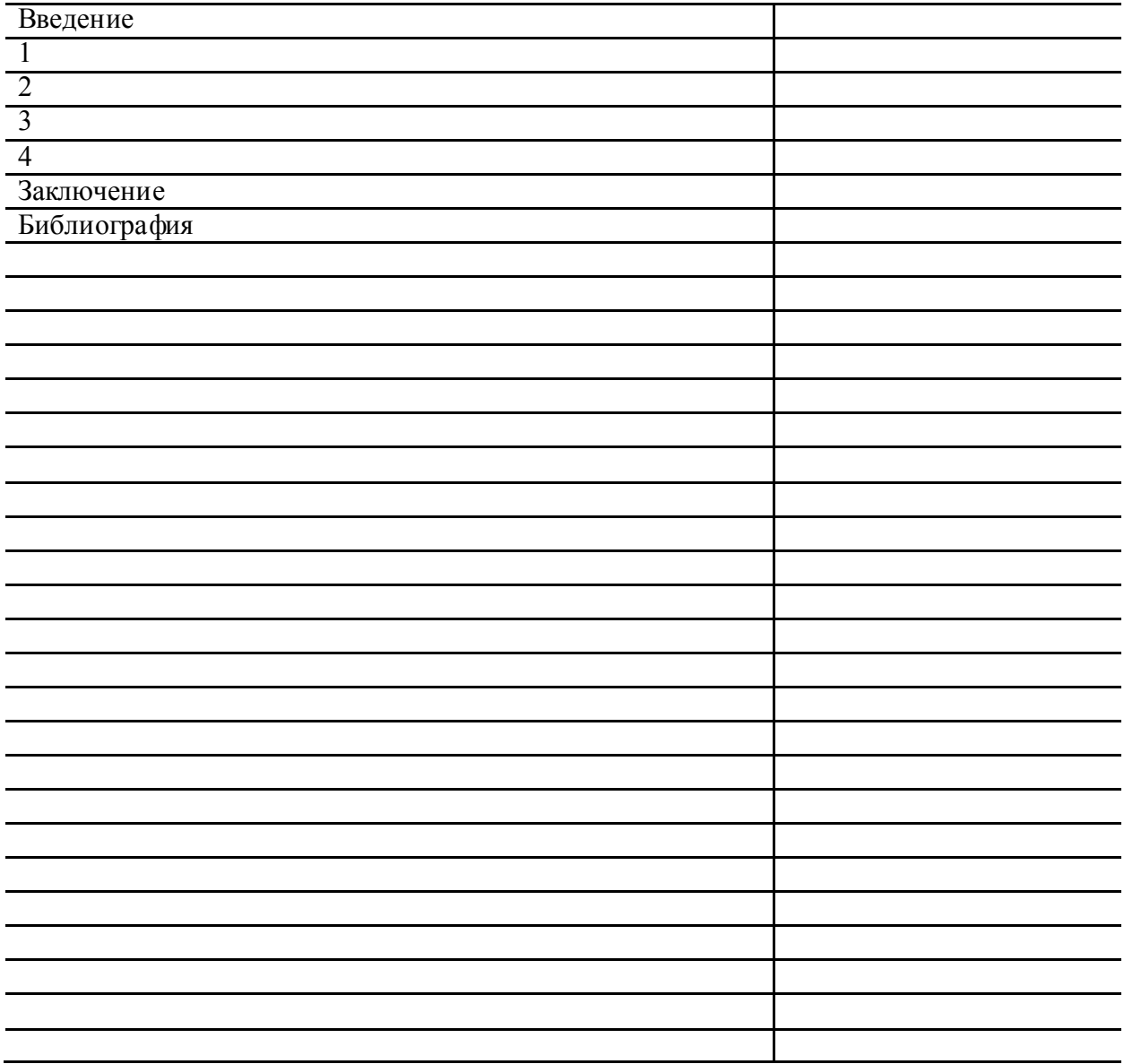

5. Перечень графического материала (с точным указанием обязательных чертежей)

6. Перечень используемых информационных технологий при выполнении и защите курсового проекта

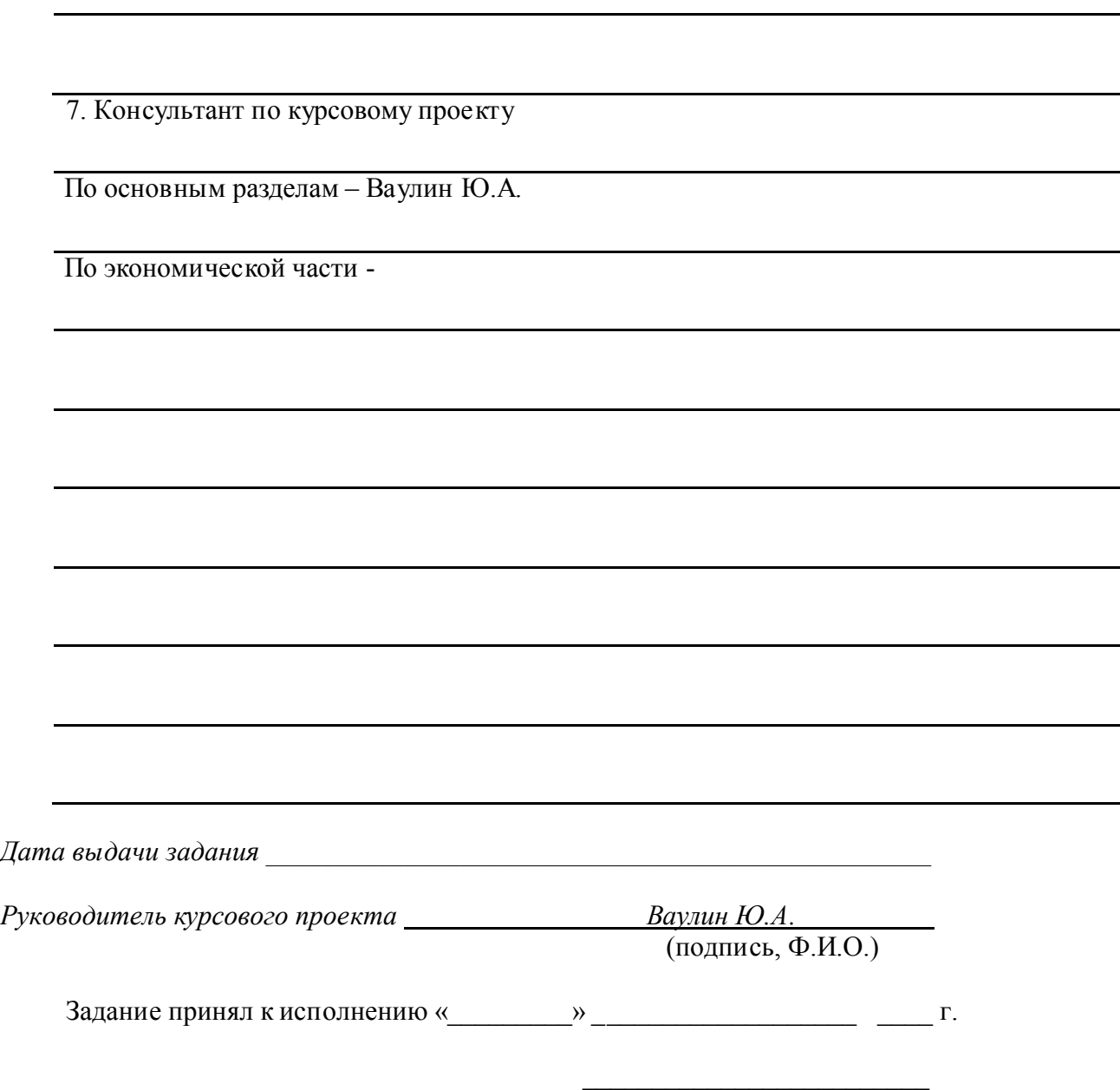

(подпись студента)

### Приложение 3

#### Требования по оформлению списка источников и литературы

#### Книга с указанием одного, двух и трех авторов

Фамилия, И.О. одного автора (или первого). Название книги: сведения, относящиеся к заглавию (то есть сборник, руководство, монография, учебник и т.д.) / И.О. Фамилия одного (или первого), второго, третьего авторов; сведения о редакторе, составителе, переводчике. – Сведения о переиздании (например: 4-е изд., доп. и перераб.). – Место издания: Издательство, год издания. – количество страниц.

### *Пример:*

- 1. Краснов А. Ф. Ортопедия в задачах и алгоритмах / А. Ф. Краснов, К. А. Иванова, А. Н. Краснов. – М.: Медицина, 1995. – 23 с.
- 2. Нелюбович Я. Острые заболевания органов брюшной полости : сборник : пер. с англ. / Я. Нелюбович, Л. Менткевича; под ред. Н. К. Галанкина. - М.: Медицина, 1961. - 378 с.

### Книги, имеющие более трех авторов

### Коллективные монографии

Название книги: сведения, относящиеся к заглавию / И.О. Фамилия одного автора с добавлением слов [и др.]; сведения о редакторе, составителе, переводчике. – Сведения о произведении (например: 4-е изд., доп. и перераб.). - Место издания: Издательство, год издания. – Количество страниц.

### *Пример:*

1. Гигиена малых и средних городов / А.В. Иванов [и др.]. – 4-е изд., доп. - Киев: Здоровья, 1976. - 144 с.

### Сборник статей, официальных материалов

### *Пример:*

- 1. Социальные льготы: сборник / сост. В. Зинин. М.: Соц. защита, 2000. Ч.1. 106 с.
- 2. Оценка методов лечения психических расстройств: доклад ВОЗ по лечению психических расстройств. - М.: Медицина, 1993. - 102 с.

### Многотомное издание. Том из многотомного издания

### *Пример:*

- 1. Толковый словарь русского языка: в 4 т. / под ред. Д.Н. Ушакова. М.: Астрель, 2000.  $-4$  T.
- 2. Регионы России : в 2 т. / отв. ред. В.И. Галицин. М.: Госкомстат, 2000. Т.1. 87 с.

### Материалы конференций, совещаний, семинаров

Заглавие книги: сведения о конференции, дата и год проведения / Наименование учреждения или организации (если название конференции без указания организации или учреждения является неполным); сведения о редакторе, составителе, переводчике. – Город: Издательство, год издания. – Количество страниц.

### *Пример:*

1. Международная коммуникация : тез. докл. и сообщ. Сиб.-фр. Семинар (Иркутск, 15-17 сент. 1993 г.). – Иркутск: ИГПИИЯ, 1993. – 158 с.

### СТАТЬИ

#### …из книг (сборников)

Фамилия И.О. одного автора (или первого). Заглавие статьи : сведения, относящиеся к заглавию / И.О. Фамилия одного (или первого), второго и третьего авторов // Заглавие документа : сведения относящиеся к заглавию/ сведения о редакторе, составителе, переводчике. – Место издания, год издания. – Первая и последняя страницы статьи.

### *Пример:*

1. Кундзык Н.Л. Открытые переломы костей кисти / Н.Л. Кундзык // Медицина завтрашнего дня: конф. – Чита, 2003. – С.16-27.

### *Если авторов более трех…*

Заглавие статьи / И.О. Фамилия первого автора [и др.] // Заглавие документа: сведения, относящиеся к заглавию/ сведения о редакторе, составителе, переводчике. – Место издания, год издания. – Первая и последняя страницы статьи.

### *Пример:*

1. Эпидемиология инсульта / А.В. Лыков [и др.] // Медицина завтрашнего дня : материалы конф. – Чита, 2003. – С.21-24.

### …из журналов

При описании статей из журналов приводятся автор статьи, название статьи, затем ставятся две косые черты (//), название журнала, через точку-тире (.–) год, номер журнала честь, том, выпуск, страницы, на которых помещена статья. При указании года издания, номера журнала используют арабские цифры.

#### *Если один автор:*

#### *Пример:*

1. Трифонова И.В. Вариативность социальной интерпретации феномена старения // Клиническая геронтология. – 2010. – Т.16, № 9-10. – С.84-85.

### *Если 2-3 автора:*

### *Пример:*

1. Шогенов А.Г. Медико-психологический мониторинг / А.Г. Шогенов, А.М. Муртазов, А.А. Эльгаров // Медицина труда и промышленная экология. – 2010. - №9. – С.7-13

### *Если авторов более трех:*

### *Пример:*

1. Особенности эндокринно-метаболического профиля / Я.И. Бичкаев [и др.] // Клиническая медицина. – 2010. - №5ю – С.6-13.

## Описание электронных ресурсов Твердый носитель

Фамилия И.О. автора (если указаны). Заглавие (название) издания [Электронный ресурс]. – Место издания: Издательство, год издания. – Сведения о носителе (CD-Rom,DVD-Rom)

### *Пример:*

1. Медицина: лекции для студентов. 4 курс [Электронный ресурс]. – М., 2005. – Электрон. опт. диск (CD-Rom).

### Сетевой электронный ресурс

Фамилия И.О. автора (если указаны). Название ресурса [Электронный ресурс]. – Место издания: Издательство, год издания (если указаны). – адрес локального сетевого ресурса (дата просмотра сайта или последняя модификация документа).

### *Пример:*

1. Шкловский И. Разум, жизнь, вселенная [Электронный ресурс] / И. Шкловский. – М.: Янус, 1996. – Режим доступа: http: // www.elibrary.ru (21 сент. 2009).

### Наиболее часто употребляемые сокращения слов и словосочетаний в библиографическом описании документов В названии места издания:

Москва - М. Санкт – Петербург – СПб. Ростов-на-Дону – Ростов н/Д. Ленинград – Л. Название других городов приводится полностью.

#### В продолжающихся и сериальных изданиях:

Труды-Тр. Известия – Изв. Серия – Сер. Том – Т. Часть-Ч. Выпуск – Вып.

### Приложение 4

# Пример оформления списка источников и литературы Библиография

1. ISO/IES 12207:1995-08-01 «Информационная технология. Процессы ЖЦ программного обеспечения»

2. Благодатских В.А. др. Стандартизация разработки программных средств: Учеб. пособие / В.А. Благодатских, В.А. Волнин, К.Ф. Поскакалов; Под ред. О.С. Разумова. - М.: Финансы и статистика, 2005.

3. Вейцман В.М. Автоматизированная разработка корпоративных информационных систем: Учебное пособие/ - Ярославль: МУБиНТ, 2003.

4. Вендров А.М. CASE - технологии. Современные методы и средства проектирования информационных систем [Электронный ресурс] - М.: Финансы и статистика, 1998 Режим доступа: http://www.eope.ee/\_download/euni\_repository/file/1855/infosus.zip/b1/case.pdf.

5. Вендров А.М. Проектирование программного обеспечения экономических информационных систем: Учеб. - М.: Финансы и статистика, 2006, - 544 с.

6. ГОСТ 12.2.032-78 «Рабочее место при выполнении работ сидя. Общие эргономические требования».

7. ГОСТ 34.601-90 «Стадии создания АС».

8. ГОСТ 34.602-89 «Техническое задание на создание АС».

9. ГОСТ 34.603-92 «Виды испытаний АС».

10. ГОСТ Р 50923-96 «Дисплеи. Рабочее место оператора. Общие эргономические требования к производственной среде. Методы измерения».